## カタログ等資料中の旧社名の扱いについて

2010 年 4 月 1 日を以って NEC エレクトロニクス株式会社及び株式会社ルネサステクノロジ が合併し、両社の全ての事業が当社に承継されております。従いまして、本資料中には旧社 名での表記が残っておりますが、当社の資料として有効ですので、ご理解の程宜しくお願い 申し上げます。

ルネサスエレクトロニクス ホームページ(http://www.renesas.com)

2010 年 4 月 1 日 ルネサスエレクトロニクス株式会社

【発行】ルネサスエレクトロニクス株式会社(http://www.renesas.com)

【問い合わせ先】http://japan.renesas.com/inquiry

#### ご注意書き

- 1. 本資料に記載されている内容は本資料発行時点のものであり、予告なく変更することがあります。当社製品 のご購入およびご使用にあたりましては、事前に当社営業窓口で最新の情報をご確認いただきますとともに、 当社ホームページなどを通じて公開される情報に常にご注意ください。
- 2. 本資料に記載された当社製品および技術情報の使用に関連し発生した第三者の特許権、著作権その他の知的 財産権の侵害等に関し、当社は、一切その責任を負いません。当社は、本資料に基づき当社または第三者の 特許権、著作権その他の知的財産権を何ら許諾するものではありません。
- 3. 当社製品を改造、改変、複製等しないでください。
- 4. 本資料に記載された回路、ソフトウェアおよびこれらに関連する情報は、半導体製品の動作例、応用例を説 明するものです。お客様の機器の設計において、回路、ソフトウェアおよびこれらに関連する情報を使用す る場合には、お客様の責任において行ってください。これらの使用に起因しお客様または第三者に生じた損 害に関し、当社は、一切その責任を負いません。
- 5. 輸出に際しては、「外国為替及び外国貿易法」その他輸出関連法令を遵守し、かかる法令の定めるところに より必要な手続を行ってください。本資料に記載されている当社製品および技術を大量破壊兵器の開発等の 目的、軍事利用の目的その他軍事用途の目的で使用しないでください。また、当社製品および技術を国内外 の法令および規則により製造・使用・販売を禁止されている機器に使用することができません。
- 6. 本資料に記載されている情報は、正確を期すため慎重に作成したものですが、誤りがないことを保証するも のではありません。万一、本資料に記載されている情報の誤りに起因する損害がお客様に生じた場合におい ても、当社は、一切その責任を負いません。
- 7. 当社は、当社製品の品質水準を「標準水準」、「高品質水準」および「特定水準」に分類しております。また、 各品質水準は、以下に示す用途に製品が使われることを意図しておりますので、当社製品の品質水準をご確 認ください。お客様は、当社の文書による事前の承諾を得ることなく、「特定水準」に分類された用途に当 社製品を使用することができません。また、お客様は、当社の文書による事前の承諾を得ることなく、意図 されていない用途に当社製品を使用することができません。当社の文書による事前の承諾を得ることなく、 「特定水準」に分類された用途または意図されていない用途に当社製品を使用したことによりお客様または 第三者に生じた損害等に関し、当社は、一切その責任を負いません。なお、当社製品のデータ・シート、デ ータ・ブック等の資料で特に品質水準の表示がない場合は、標準水準製品であることを表します。
	- 標準水準: コンピュータ、OA 機器、通信機器、計測機器、AV 機器、家電、工作機械、パーソナル機器、 産業用ロボット
	- 高品質水準: 輸送機器(自動車、電車、船舶等)、交通用信号機器、防災・防犯装置、各種安全装置、生命 維持を目的として設計されていない医療機器(厚生労働省定義の管理医療機器に相当)
	- 特定水準: 航空機器、航空宇宙機器、海底中継機器、原子力制御システム、生命維持のための医療機器(生 命維持装置、人体に埋め込み使用するもの、治療行為(患部切り出し等)を行うもの、その他 直接人命に影響を与えるもの)(厚生労働省定義の高度管理医療機器に相当)またはシステム 等
- 8. 本資料に記載された当社製品のご使用につき、特に、最大定格、動作電源電圧範囲、放熱特性、実装条件そ の他諸条件につきましては、当社保証範囲内でご使用ください。当社保証範囲を超えて当社製品をご使用さ れた場合の故障および事故につきましては、当社は、一切その責任を負いません。
- 9. 当社は、当社製品の品質および信頼性の向上に努めておりますが、半導体製品はある確率で故障が発生した り、使用条件によっては誤動作したりする場合があります。また、当社製品は耐放射線設計については行っ ておりません。当社製品の故障または誤動作が生じた場合も、人身事故、火災事故、社会的損害などを生じ させないようお客様の責任において冗長設計、延焼対策設計、誤動作防止設計等の安全設計およびエージン グ処理等、機器またはシステムとしての出荷保証をお願いいたします。特に、マイコンソフトウェアは、単 独での検証は困難なため、お客様が製造された最終の機器・システムとしての安全検証をお願いいたします。
- 10. 当社製品の環境適合性等、詳細につきましては製品個別に必ず当社営業窓口までお問合せください。ご使用 に際しては、特定の物質の含有・使用を規制する RoHS 指令等、適用される環境関連法令を十分調査のうえ、 かかる法令に適合するようご使用ください。お客様がかかる法令を遵守しないことにより生じた損害に関し て、当社は、一切その責任を負いません。
- 11. 本資料の全部または一部を当社の文書による事前の承諾を得ることなく転載または複製することを固くお 断りいたします。
- 12. 本資料に関する詳細についてのお問い合わせその他お気付きの点等がございましたら当社営業窓口までご 照会ください。
- 注1. 本資料において使用されている「当社」とは、ルネサスエレクトロニクス株式会社およびルネサスエレク トロニクス株式会社がその総株主の議決権の過半数を直接または間接に保有する会社をいいます。
- 注 2. 本資料において使用されている「当社製品」とは、注 1 において定義された当社の開発、製造製品をいい ます。

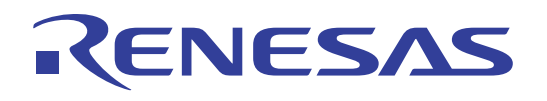

RJJ05B0105-0112Z Rev.1.12 2003.10.29

 $1.0$ 

32172/32173

 $2.0$ 

32172/32173

20 40 MHz

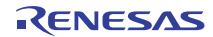

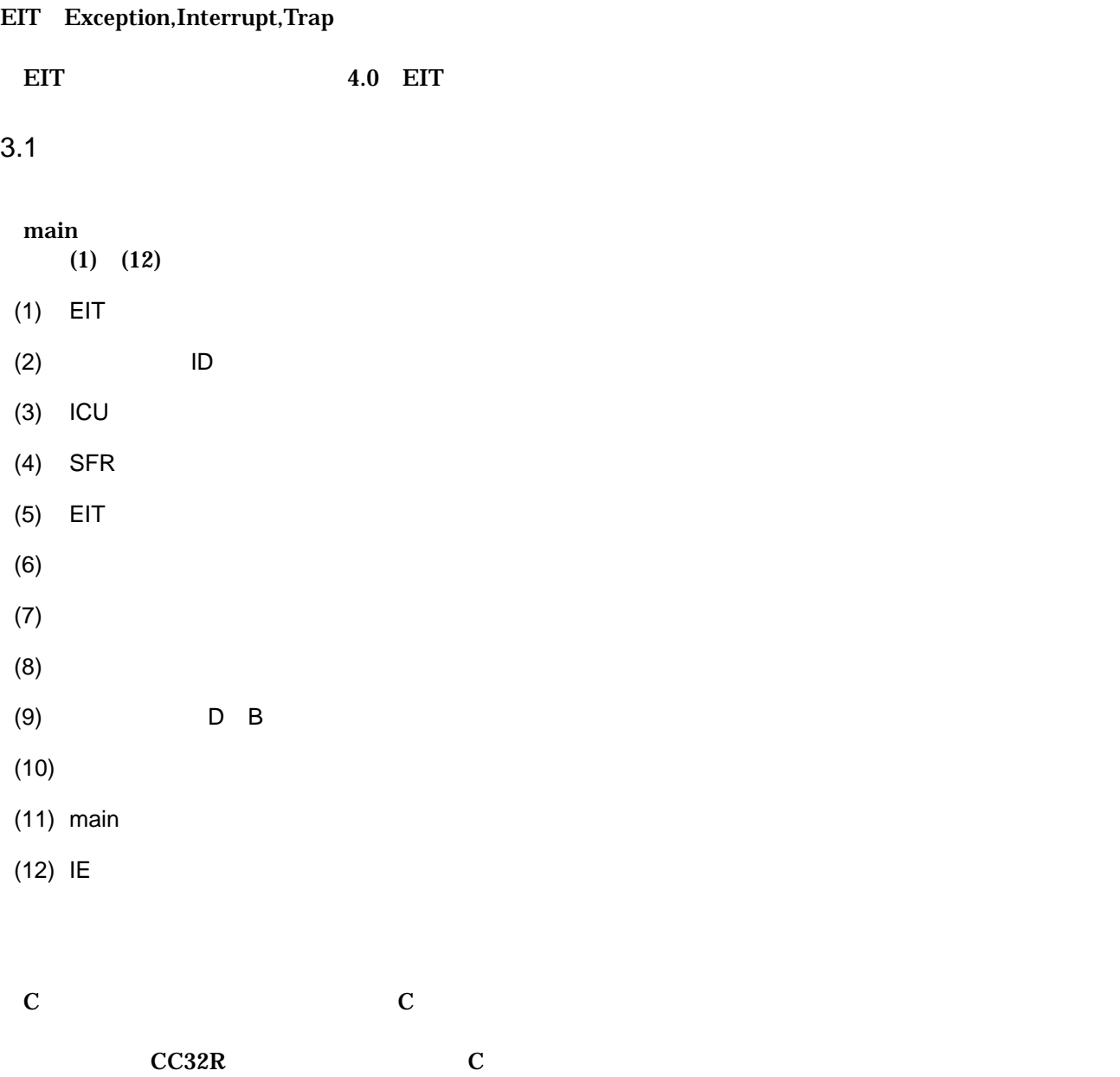

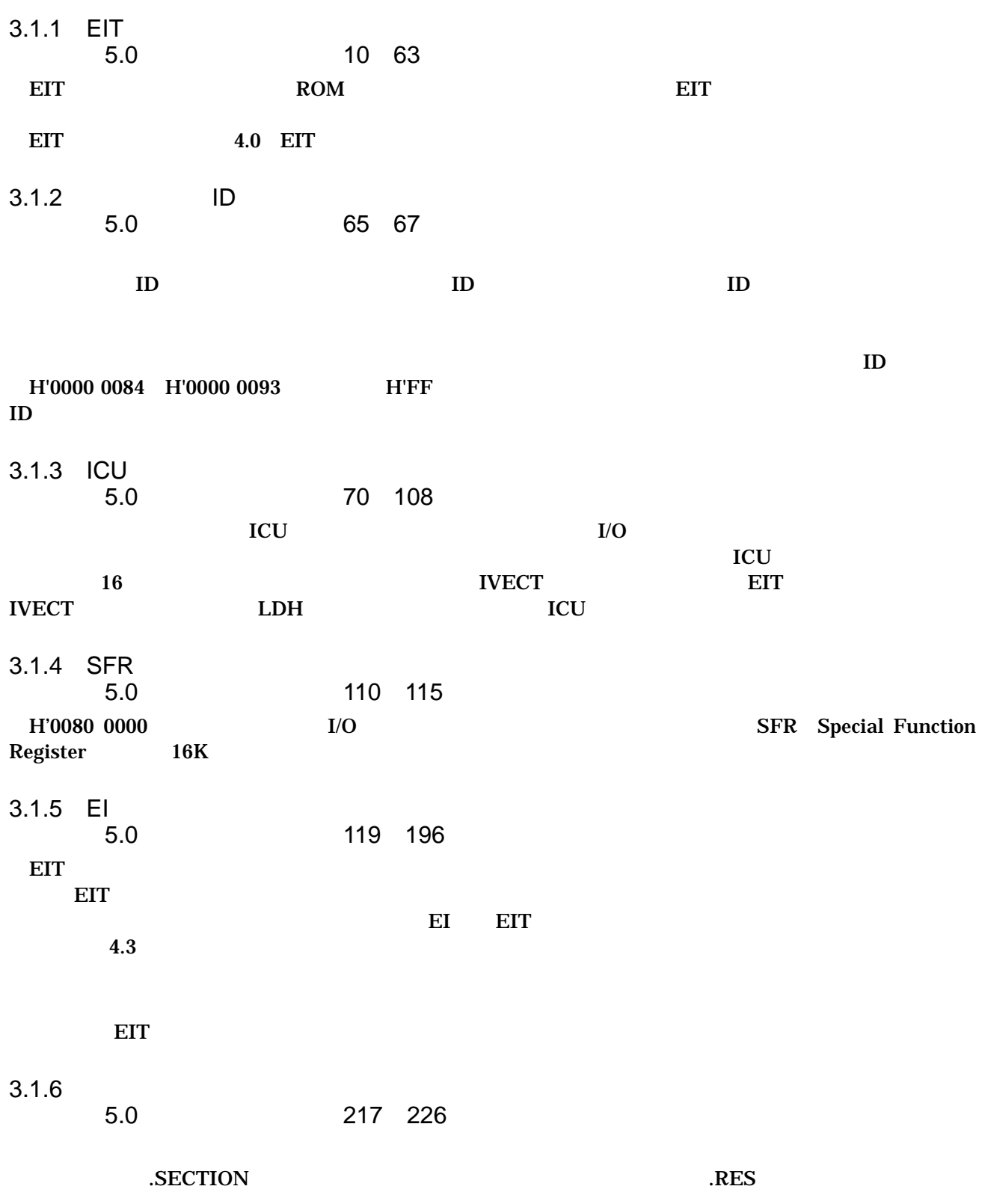

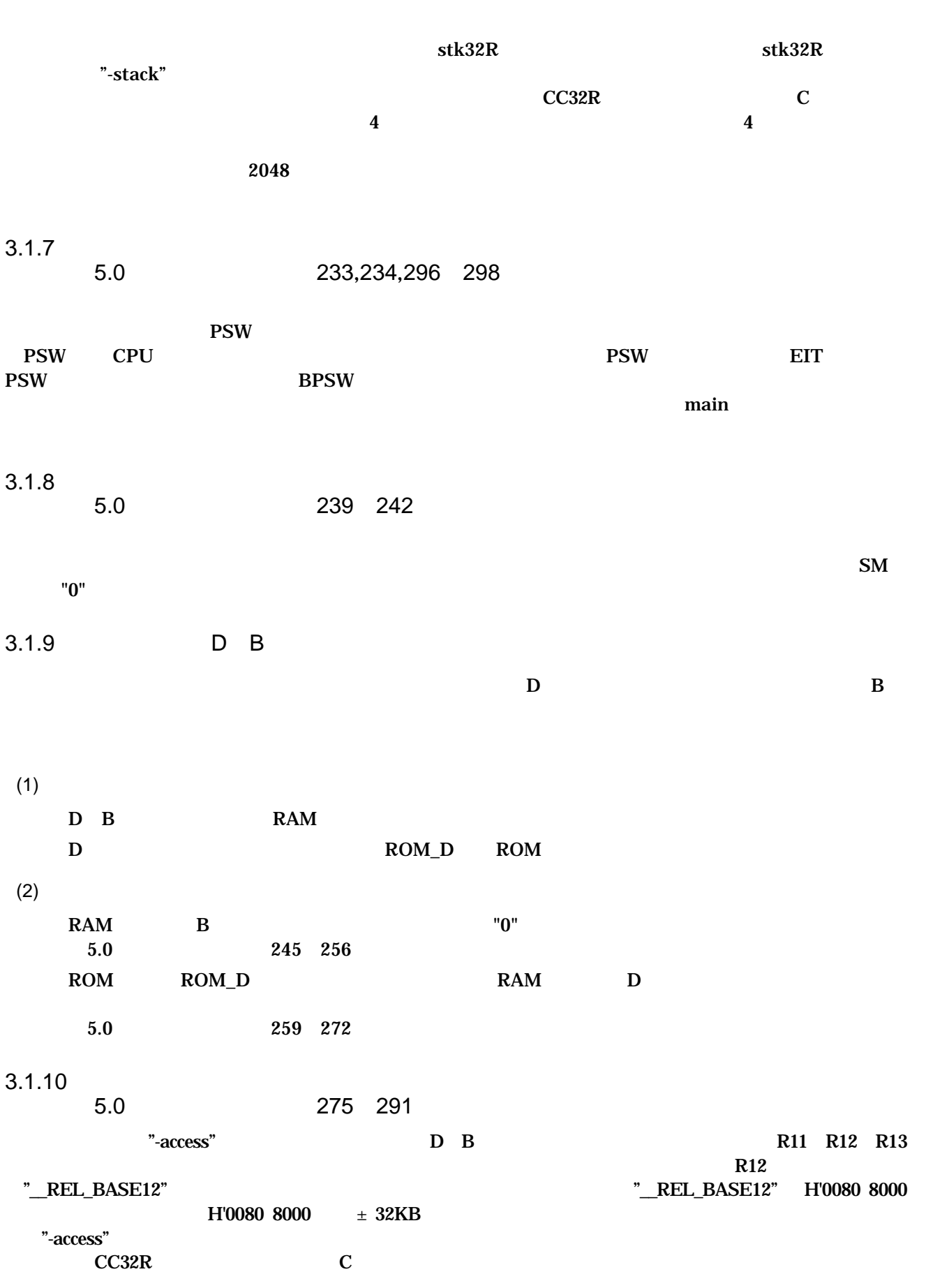

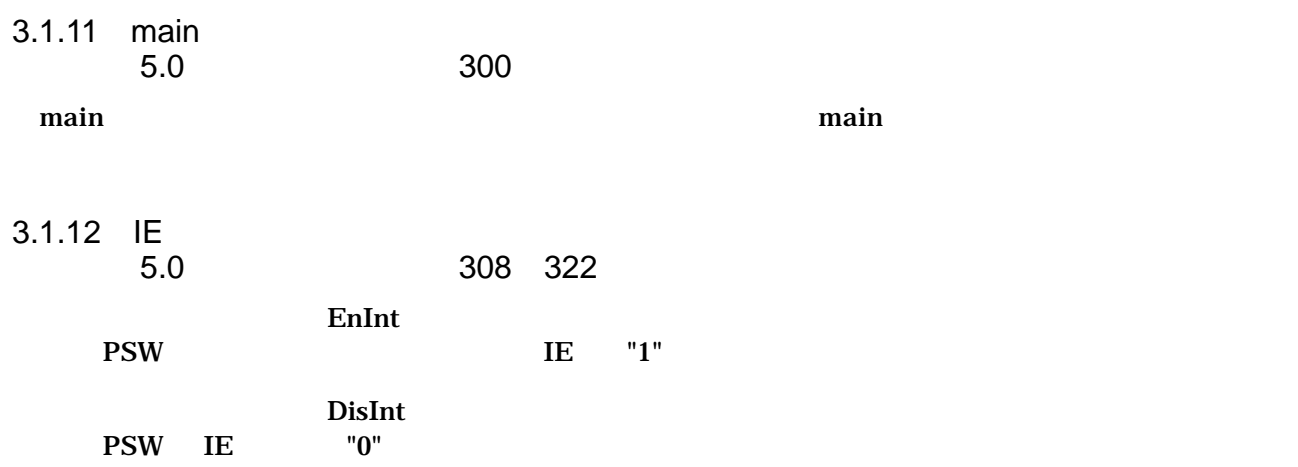

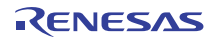

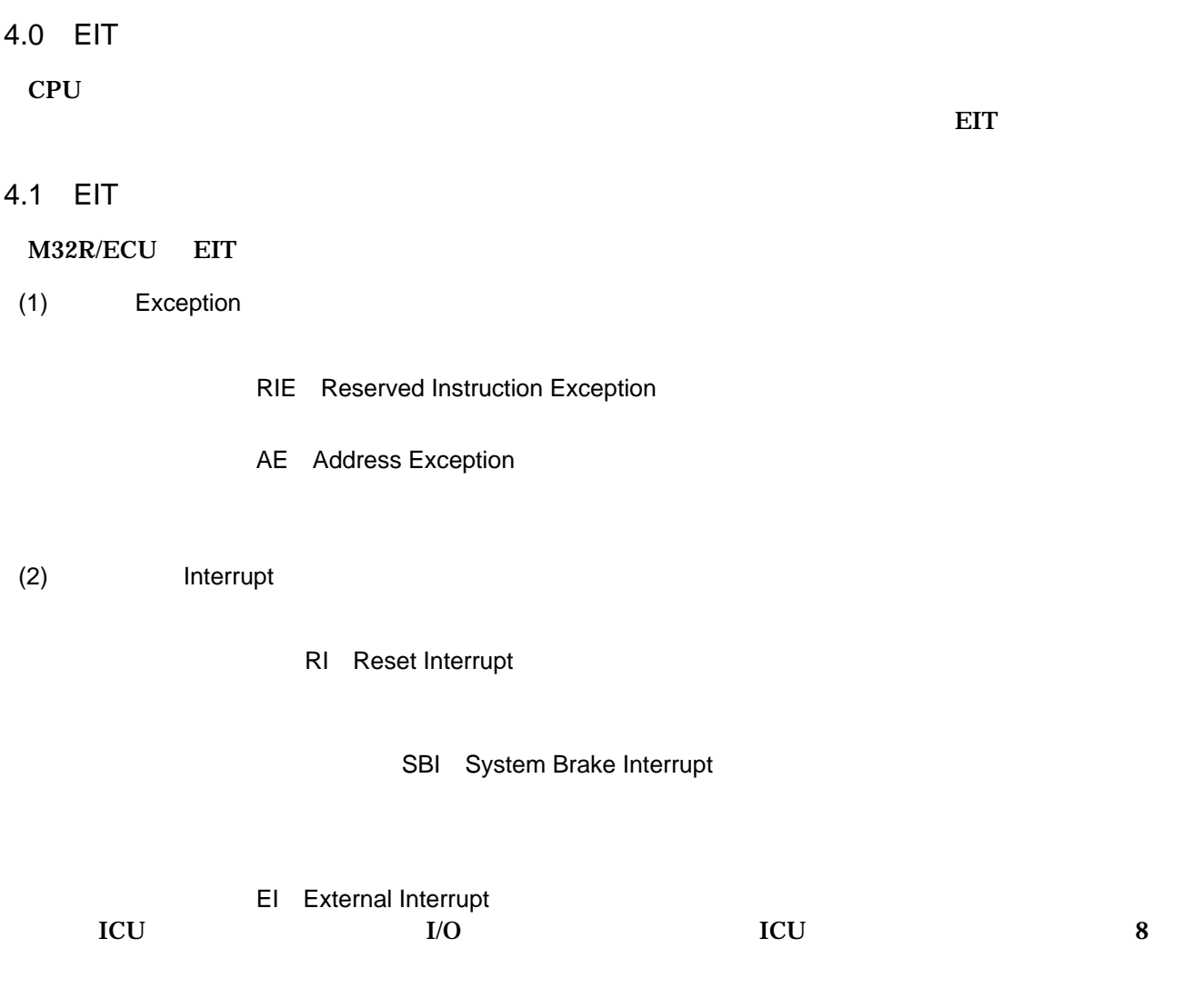

(3) Trap

 $TRAP$ 

### 4.2 EIT

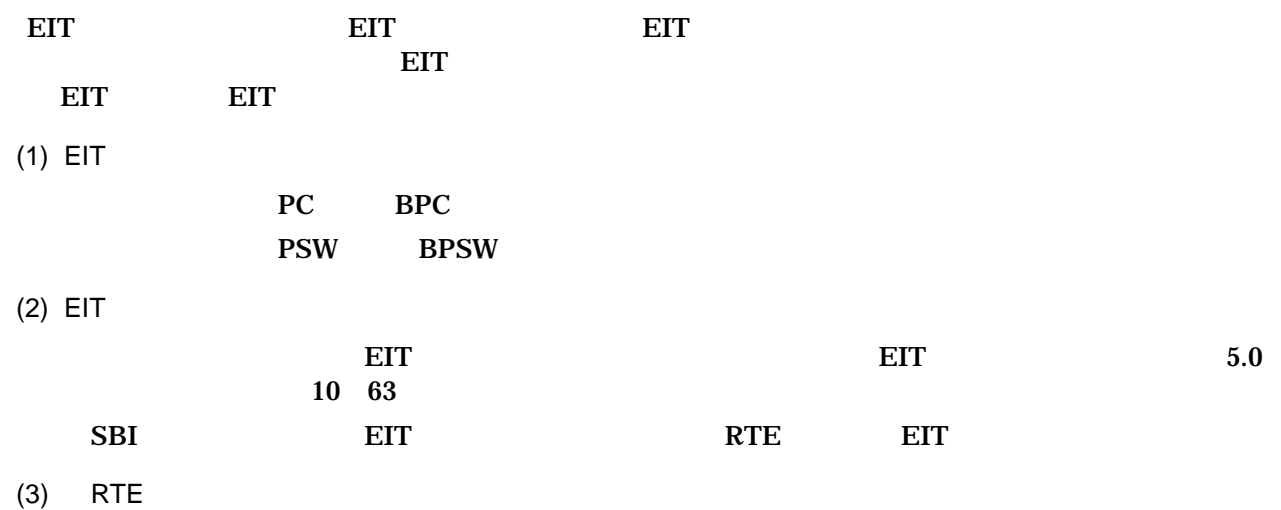

BPSW PSW BPC PC

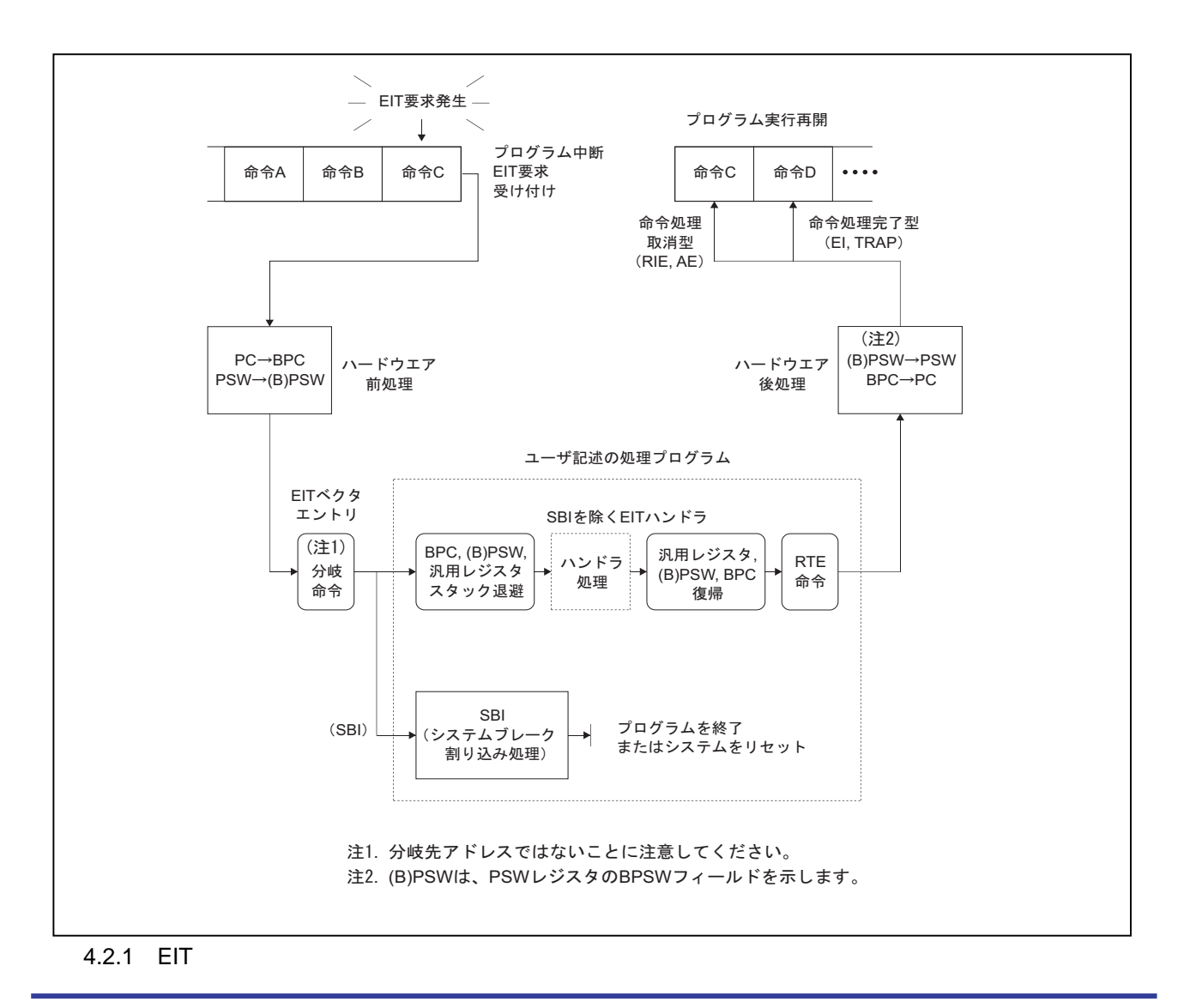

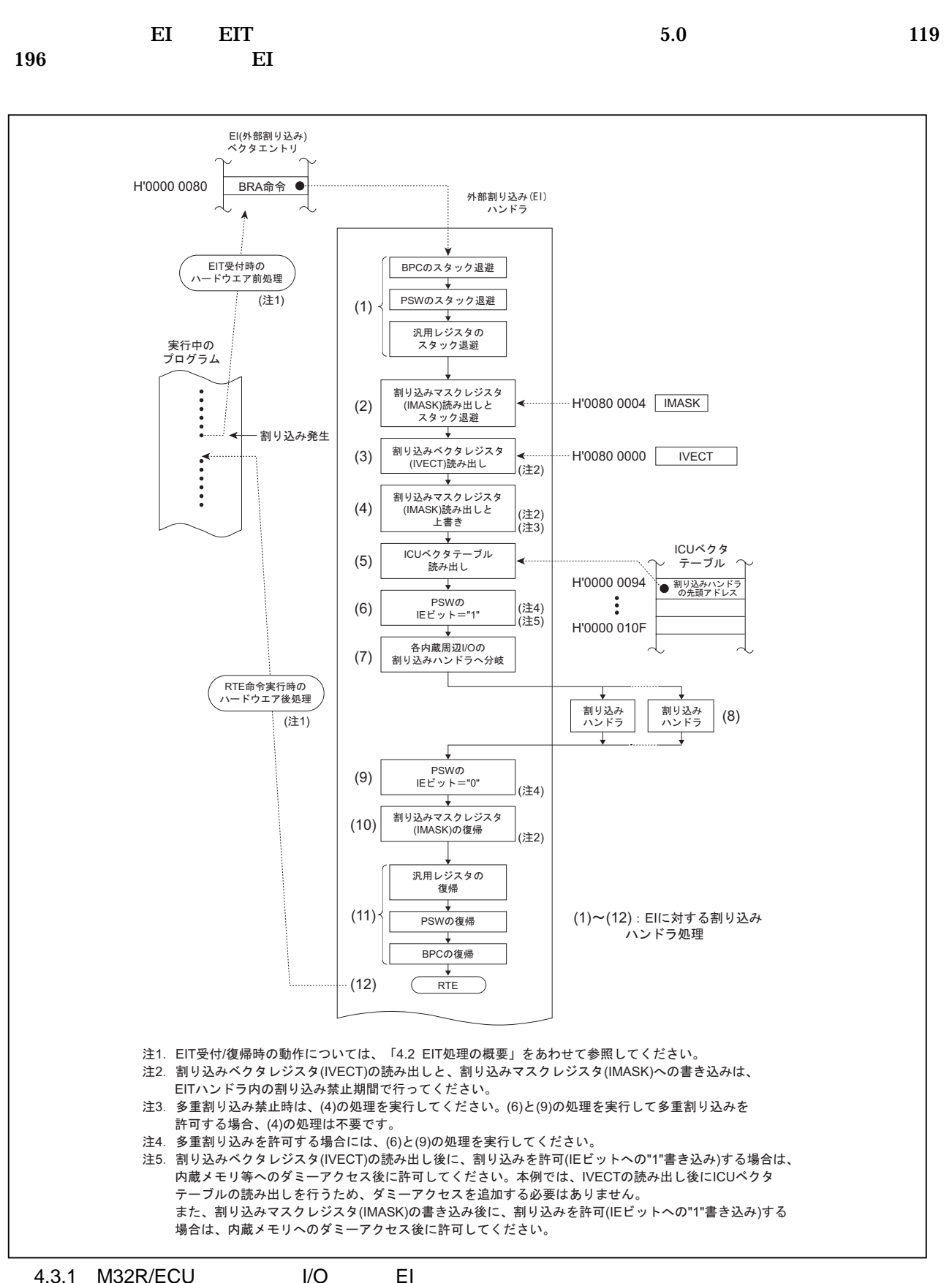

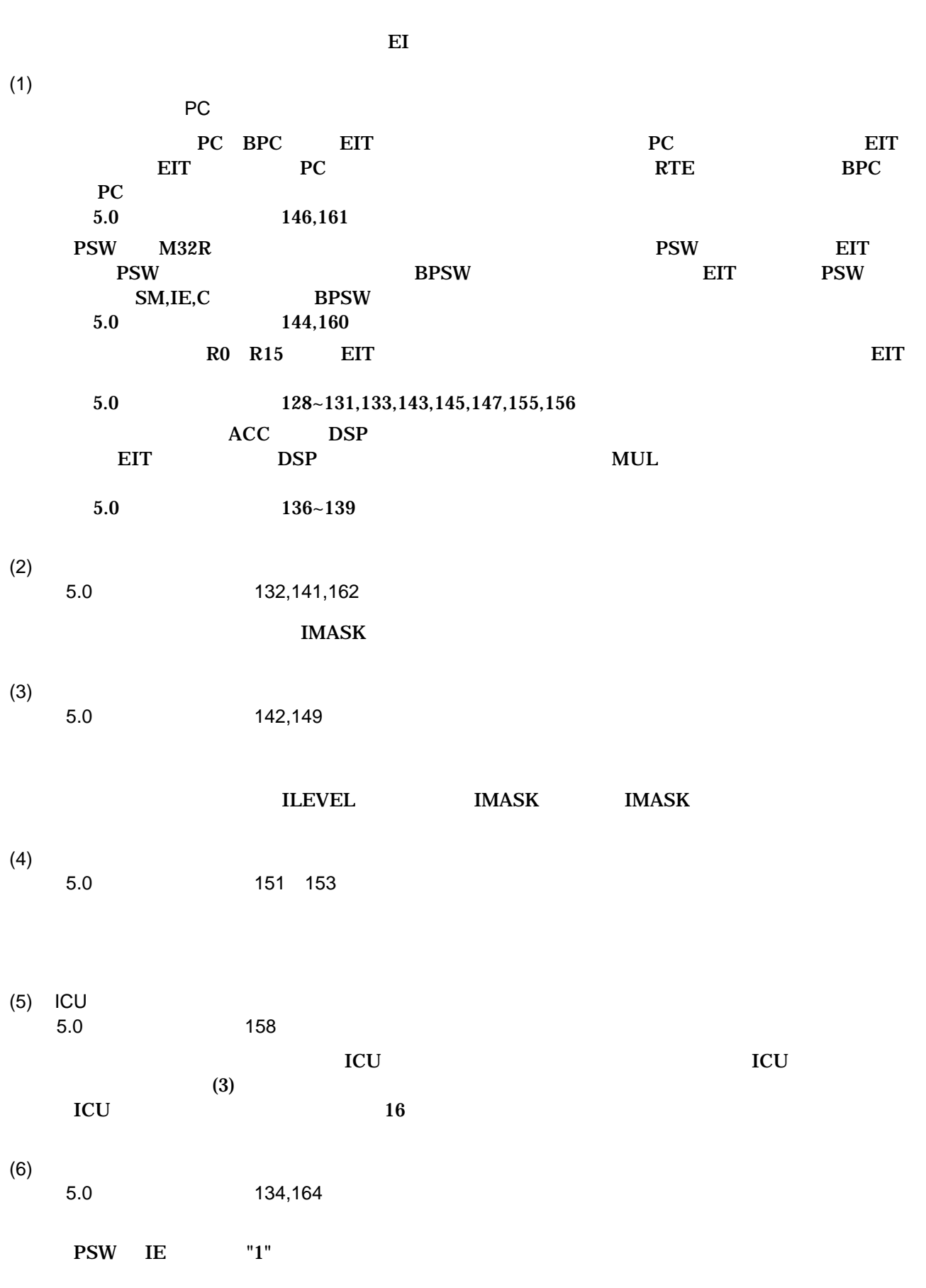

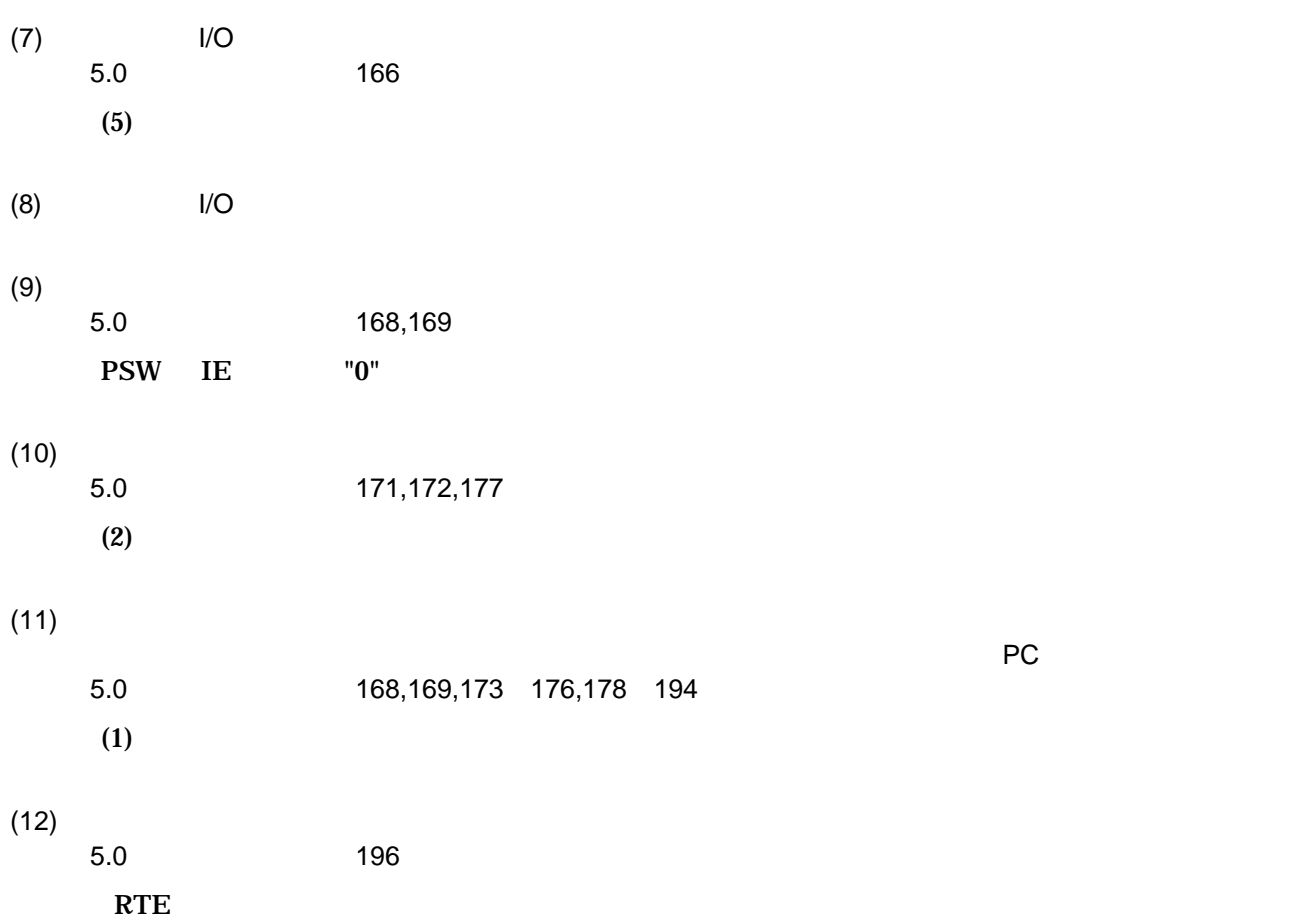

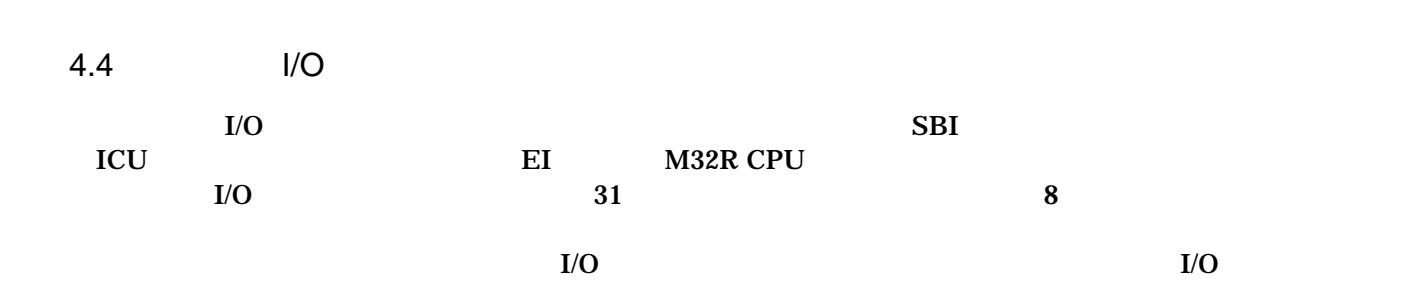

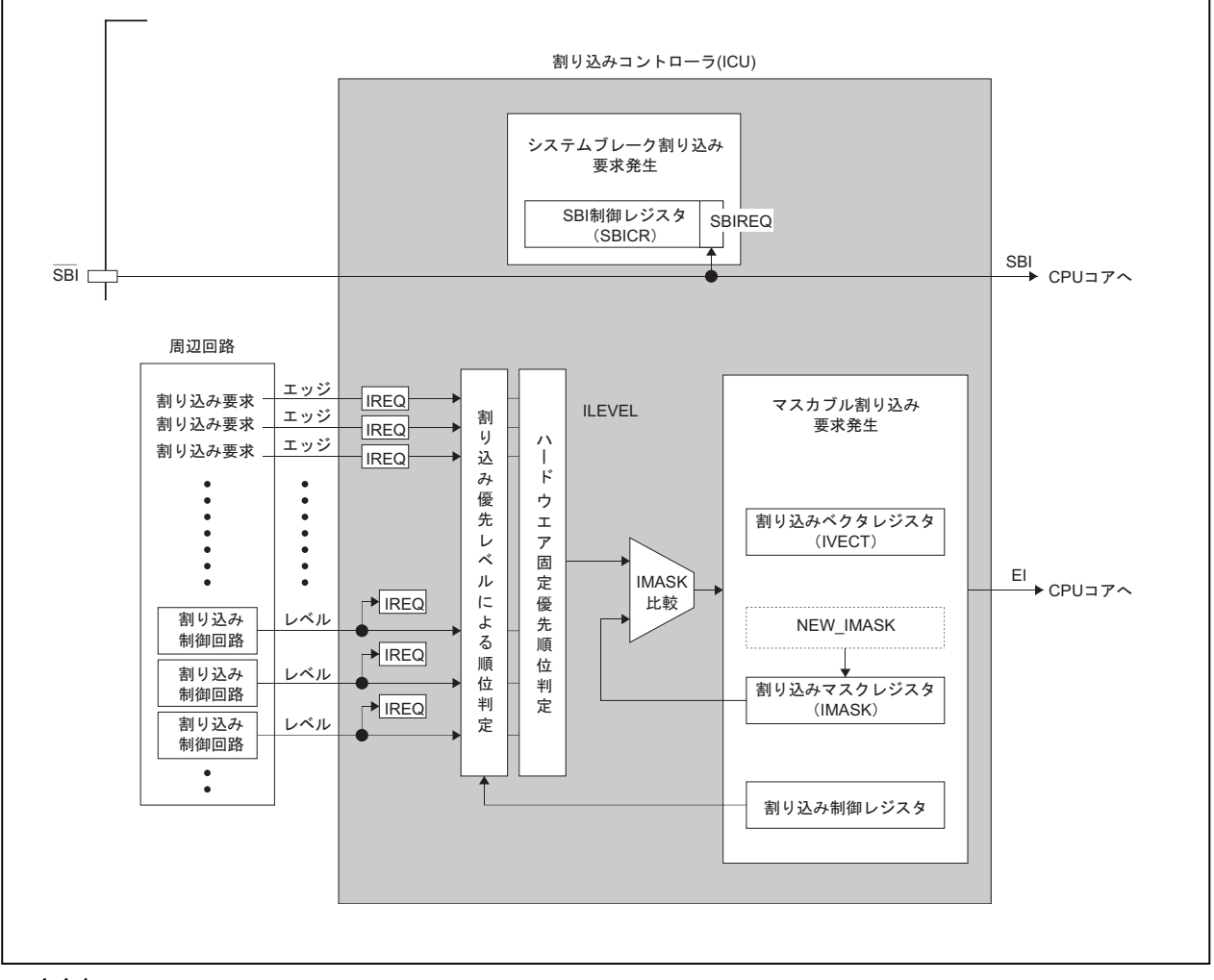

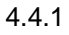

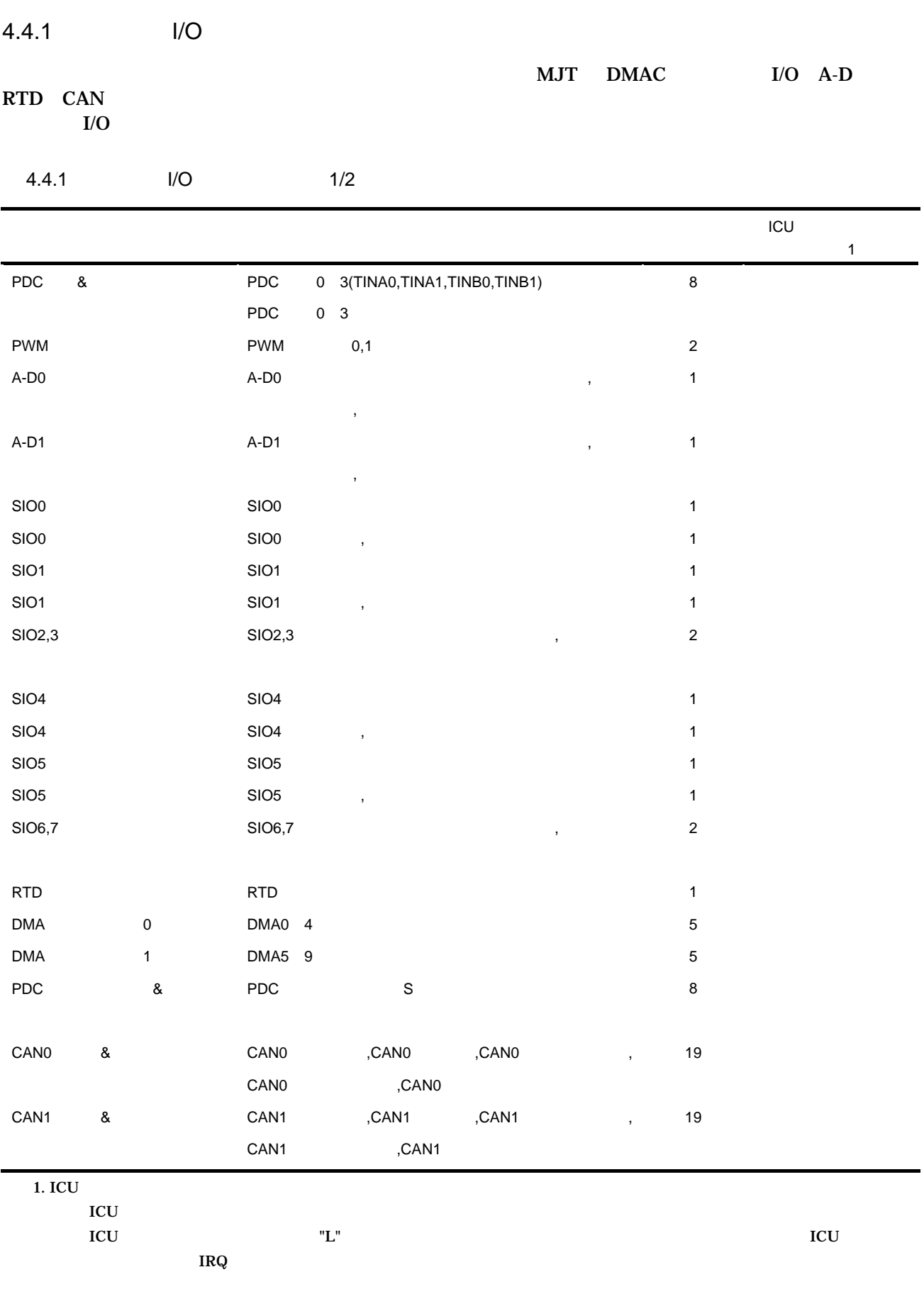

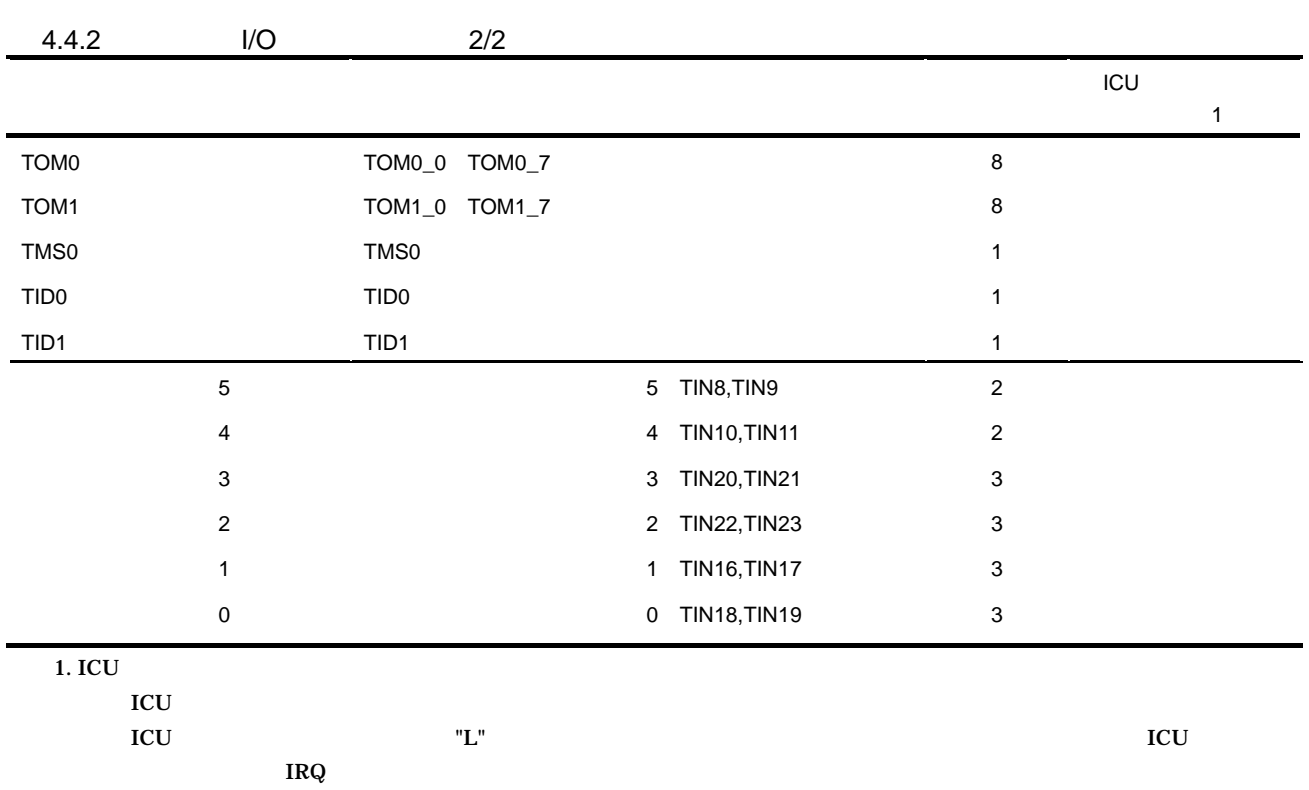

#### $\rm ICU$

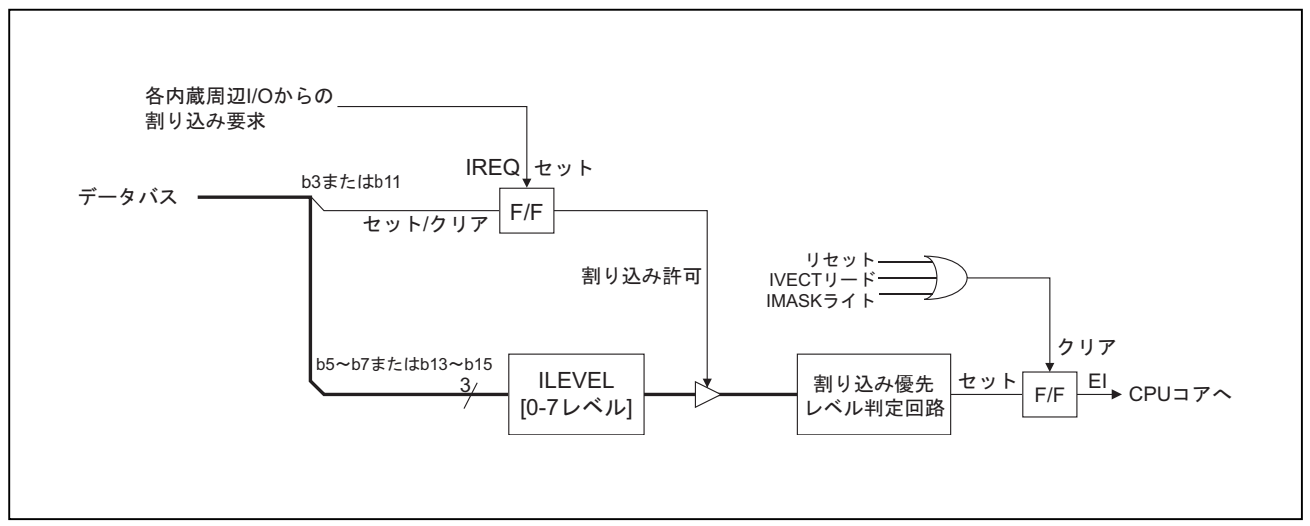

4.4.2 ICU

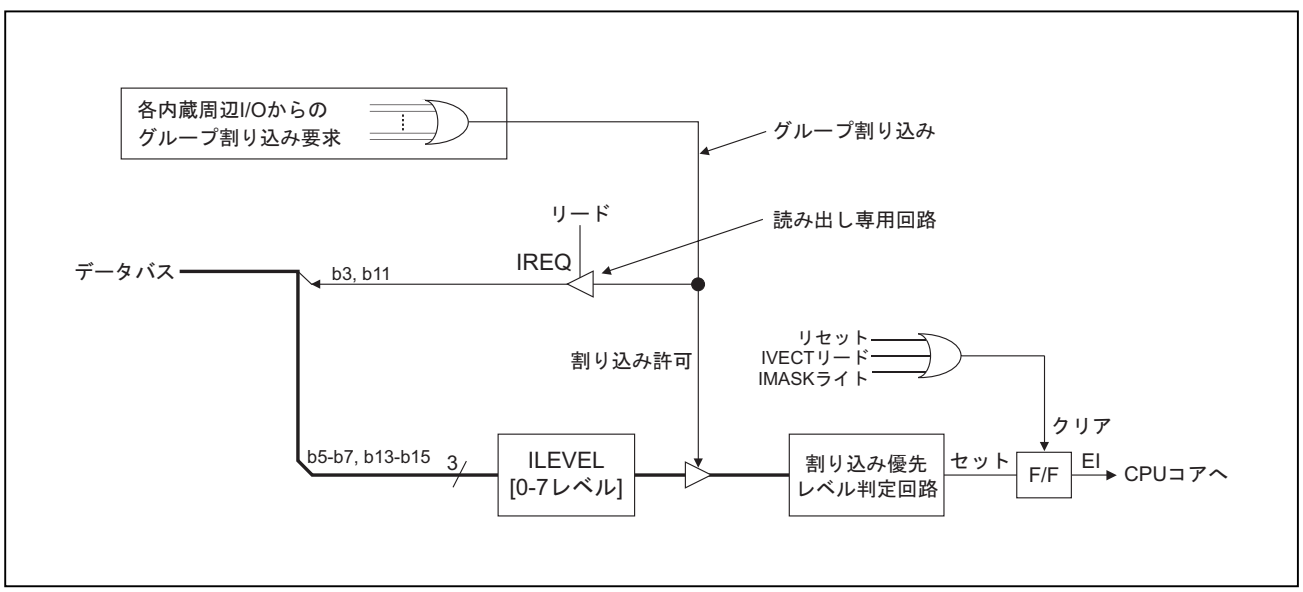

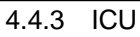

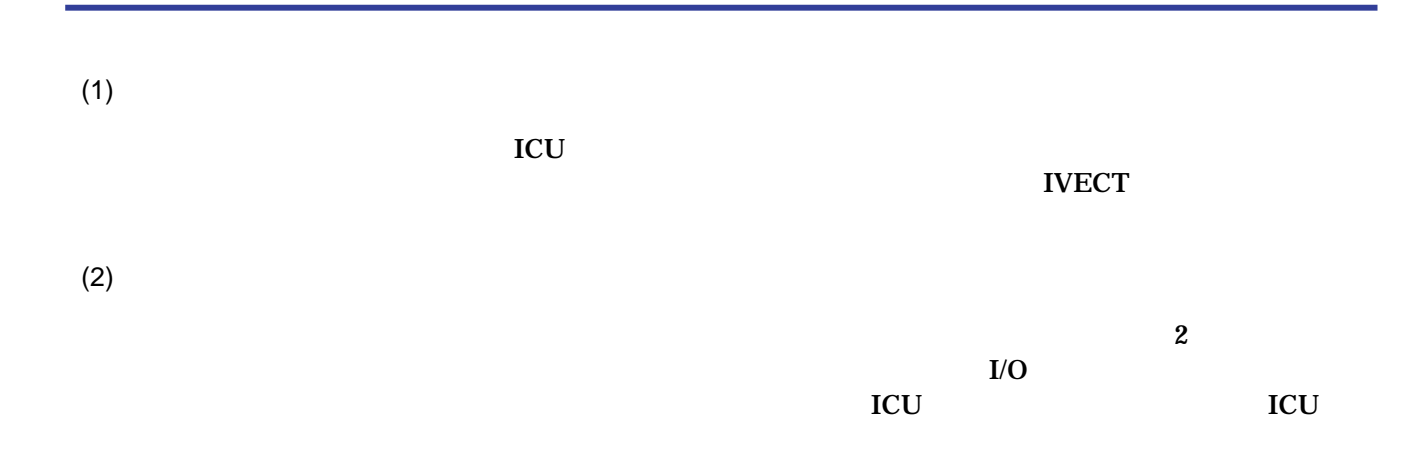

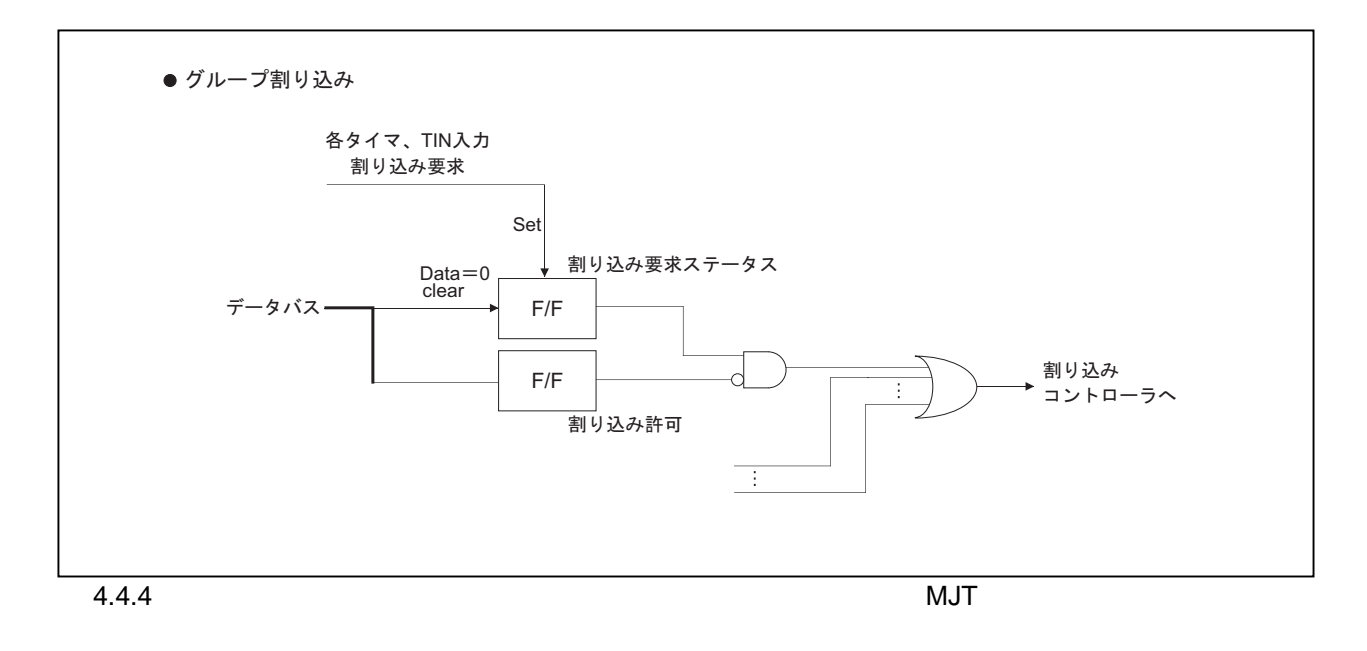

 $I/O$ 

 $"0"$ 

 $"1"$ 

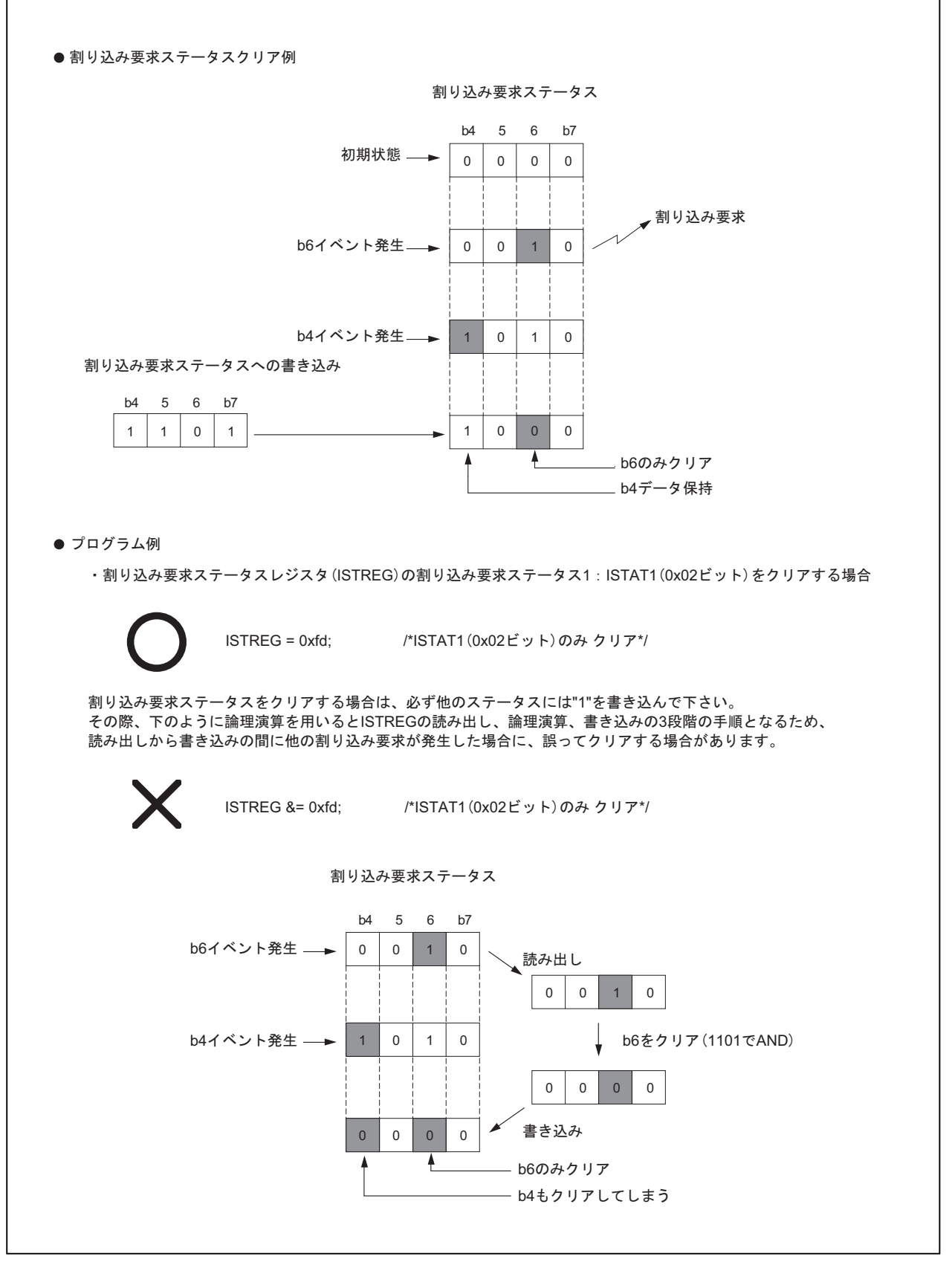

4.4.5

#### startup.ms

 1 ;""FILE COMMENT"" \*\*\*\*\*\*\*\*\*\*\*\*\*\*\*\*\*\*\*\*\*\*\*\*\*\*\*\*\*\*\*\*\*\*\*\*\*\*\*\*\*\*\*\*\*\*\*\*\*\*\*\* 2 ;\* M32R C Programming<br>3 ;\*  $\leq$  Sample s 3 ;\* < Sample startup Program for 32172/32173 > 4 ;\* 5 ;\* Copyright (c) 2003 Renesas Technology Corporation 6 ;\* 3 And Renesas Solutions Corporation 6 ;\* And Renesas Solutions Corporation 7 ;\* All Rights Reserved 8 ;\*\*\*\*\*\*\*\*\*\*\*\*\*\*\*\*\*\*\*\*\*\*\*\*\*\*\*\*\*\*\*\*\*\*\*\*\*\*\*\*\*\*\*\*\*\*\*\*\*\*\*\*\*\*\*\*\*\*\*\*\*\*\*\*\*\*\*\*\*\* 9 ; 10 ;\*\*\*\*\*\*\*\*\*\*\*\*\*\*\*\*\*\*\*\*\*\*\*\*\*\*\*\*\*\*\*\*\*\*\*\*\*\*\*\* 11 ; EIT Vector Entry 12 ;\*\*\*\*\*\*\*\*\*\*\*\*\*\*\*\*\*\*\*\*\*\*\*\*\*\*\*\*\*\*\*\*\*\*\*\*\*\*\*\*  $\frac{13}{14}$  ; .SECTION EITVECT, CODE, ALIGN=4  $\frac{15}{16}$  ; .EXPORT reset, EIT\_reset, EIT\_loop 17 ; 18 reset:<br>19 BRA 19 BRA EIT\_reset:24 ; H'0000 0000 Reset Interrupt (RI)<br>20 MOP 20 NOP<br>21 NOP 21 NOP<br>22 NOP  $22$  NOP<br> $23$  NOP 23 NOP 24 NOP 25 NOP<br>26 BRA 26 BRA EIT\_loop:24 ; H'0000 0010 System Break Interrupt (SBI)  $27$  NOP<br> $28$  NOP 28 NOP 29 NOP<br>30 NOP 30 NOP<br>31 NOP 31 NOP  $32$  NOP<br> $33$  BRA 33 BRA EIT\_loop:24 ; H'0000 0020 Reserved Instruction Exception (RIE) 34 NOP<br>35 NOP 35 NOP 36 NOP<br>37 NOP 37 NOP<br>38 NOP 38 NOP 39 NOP 40 BRA EIT\_loop:24 <br>41 NOP EIT\_COOP:24 <br>41 NOP 41 NOP 42 NOP 43 NOP 44 NOP 45 NOP 46 NOP 47 BRA EIT\_loop:24 ; H'0000 0040 Trap 0 48 BRA EIT\_loop:24 ; H'0000 0044 Trap 1 49 BRA EIT\_loop:24 ; H'0000 0048 Trap 2 50 BRA EIT\_loop:24 ; H'0000 004C Trap 3 51 BRA EIT\_loop:24 ; H'0000 0050 Trap 4 52 BRA EIT\_loop:24 ; H'0000 0054 Trap 5 53 BRA EIT\_loop:24 ; H'0000 0058 Trap 6 54 BRA EIT\_loop:24 ; H'0000 005C Trap 7 55 BRA EIT\_loop:24 ; H'0000 0060 Trap 8 56 BRA EIT\_loop:24 ; H'0000 0064 Trap 9 57 BRA EIT\_loop:24 ; H'0000 0068 Trap 10 58 BRA EIT\_loop:24 ; H'0000 006C Trap 11 59 BRA EIT\_loop:24 ; H'0000 0070 Trap 12 60 BRA EIT\_loop:24 ; H'0000 0074 Trap 13 61 BRA EIT\_loop:24 ; H'0000 0078 Trap 14 62 BRA EIT\_loop:24 ; H'0000 007C Trap 15 63 BRA EIT\_ei:24 ; H'0000 0080 External Interrupt (EI) 64 ; 65 .SECTION PROTECTID, DATA, ALIGN=1 66 .DATA.B H'FF,H'FF,H'FF,H'FF,H'FF,H'FF,H'FF,H'FF ; H'0000 0084 Protect ID

Rev.1.12 2003.10.29 Page 17 of 22 **RENESAS** 

```
 67 .DATA.B H'FF,H'FF,H'FF,H'FF,H'FF,H'FF,H'FF,H'FF ;
  68 ; 
  69 ; 
  70 ;**************************************** 
 71 ; ICU Vector Table 
  72 ;**************************************** 
  73 ; 
  74 .SECTION ICUVECT, DATA, ALIGN=4 
  75 ; 
  76 ; 
 77 vectbl:<br>78 .DATA.W
                       78 .DATA.W EIT_reset ; H'0000 0094 PDC Input & Error Detection Interrupt 
 %79 .DATA.W EIT_reset ; H'0000 0098 PWM Off Input Interrupt<br>
79 .DATA.W EIT_reset ; H'0000 009C Timer Input Interrupt 5<br>
79 .DATA.W EIT_reset ; H'0000 00A0 Timer Input Interrupt 4
80 .DATA.W EIT_reset \qquad ; H'0000 009C Timer Input Interrupt 5:TIN8,TIN9
 81 .DATA.W EIT_reset ; H'0000 00A0 Timer Input Interrupt 4:TIN10,TIN11 
 82 .DATA.W EIT_reset ; H'0000 00A4 Timer Input Interrupt 3:TIN20,TIN21 
 83 .DATA.W EIT_reset ; H'0000 00A8 Timer Input Interrupt 2:TIN22,TIN23 
 94 .DATA.W EIT_reset ; H'0000 00AC Timer Input Interrupt 1:TIN16,TIN17<br>
85 .DATA.W EIT_reset ; H'0000 00B0 Timer Input Interrupt 0:TIN18,TIN19<br>
86 .DATA.W EIT_reset ; H'0000 00B4 TOM0 Output Interrupt:TOM0_0-TOM0_7
                      85 .DATA.W EIT_reset ; H'0000 00B0 Timer Input Interrupt 0:TIN18,TIN19 
86 .DATA.W EIT_reset ; H'0000 00B4 TOM0 Output Interrupt:TOM0_0-TOM0_7<br>87 .DATA.W EIT_reset ; H'0000 00B8 TOM1 Output Interrupt:TOM1_0-TOM1_7
 87 .DATA.W EIT_reset ; H'0000 00B8 TOM1 Output Interrupt:TOM1_0-TOM1_7 
 88 .DATA.W EIT_reset ; H'0000 00BC TMS0 Output Interrupt 
89 .DATA.W EIT_reset ; H'0000 00C0 TID0 Output Interrupt<br>
90 .DATA.W EIT_reset ; H'0000 00C4 TID1 Output Interrupt<br>
91 .DATA.W EIT_reset ; H'0000 00C8 DMA0-4 Interrupt
                      90 .DATA.W EIT_reset ; H'0000 00C4 TID1 Output Interrupt 
91 .DATA.W EIT_reset ; H'0000 00C8 DMA0-4 Interrupt<br>92 .DATA.W EIT_reset ; H'0000 00CC A-D0 Converter I:
 92 .DATA.W EIT_reset ; H'0000 00CC A-D0 Converter Interrupt 
 93 .DATA.W EIT_reset ; H'0000 00D0 SIO0 Receive Interrupt 
94 .DATA.W EIT_reset ; H'0000 00D4 SIO0 Transmit Interrupt<br>95 .DATA.W EIT_reset ; H'0000 00D8 SIO1 Receive Interrupt<br>96 .DATA.W EIT_reset ; H'0000 00DC SIO1 Transmit Interrupt
95 .DATA.W EIT_reset : H'0000 00D8 SIO1 Receive Interrupt
 96 .DATA.W EIT_reset ; H'0000 00DC SIO1 Transmit Interrupt 
 97 .DATA.W EIT_reset ; H'0000 00E0 A-D1 Converter Interrupt 
98 .DATA.W EIT_reset \qquad ; H'0000 00E4 DMA5-9 Interrupt
99 .DATA.W EIT_reset \qquad ; H'0000 00E8 SIO2,3 Transmit/Receive Interrupt
100 .DATA.W EIT_reset ; H'0000 00EC SIO4 Receive Interrupt 
101 .DATA.W EIT_reset ; H'0000 00F0 SIO4 Transmit Interrupt 
102 .DATA.W EIT_reset ; H'0000 00F4 SIO5 Receive Interrupt 
103 .DATA.W EIT_reset ; H'0000 00F8 SIO5 Transmit Interrupt 
104 .DATA.W EIT_reset : H'0000 00FC SIO6,7 Transmit/Receive Interrupt<br>105 .DATA.W EIT_reset : H'0000 0100 RTD Interrupt<br>106 .DATA.W EIT_reset : H'0000 0104 PDC Compare Match & Error Interru
                     105 .DATA.W EIT_reset<br>
105 .DATA.W EIT_reset<br>
105 .DATA .DATA .DATA .DATA .DATA .DATA .DATA .DATA .DATA .DATA .DATA .DATA .DATA .DATA .DATA .DATA .DATA .D<br>
105 .DATA .DATA .DATA .DATA .DATA .DATA .DATA .DATA .DATA .DATA .D
106 .DATA.W EIT_reset : H'0000 0104 PDC Compare Match & Error Interrupt
107 .DATA.W EIT_reset : H'0000 0108 CANO Transmit/Receive & Error Interrupt
108 .DATA.W EIT_reset : H'0000 010C CAN1 Transmit/Receive & Error Interrupt
109 ; 
110 ;**************************************** 
111 ; Set SFR Address 
112 ;**************************************** 
113 ; 
114 .SECTION SFR, DATA, ALIGN=1
115 .RES.B
116 ;<br>117 IMASK
                       .EQU H'00800004 ; IMASK Address
118 ; 
119 ;**************************************** 
120 ; External Interrupt Handler 
121 ;**************************************** 
\frac{122}{123} ;
       .SECTION EIT_P, CODE, ALIGN=4
124 ; 
125 .EXPORT EIT ei
126 ; 
127 EIT_ei: 
                      12.8 \text{ R0}, @-R15 \qquad \qquad ; PUSH R0 \qquad \qquad (R0)
129 ; 
130 ST R1,@-R15 ; PUSH R1 (R1)
131 ST R2, @-R15 ; PUSH R2 (R2) LD24 R0, #IMASK ;
132 LD24 R0,#IMASK<br>133 ST R3,@-R15
133 ST R3, @-R15 ; PUSH R3 (R3) (R3) (R3)
      LDI R3, #H'40 ;
135 ; 
136 MVFACHI R1 R1 ; PUSH Accumulator
137 MVFACLO R2<br>138 ST R1,@-R15
138 ST R1, @-R15 ; (AccH)
139 ST R2, @-R15 ; (AccL)
140 ; 
141 LDB R2,@R0 ; Read IMASK(H'0080 0004) Register
```
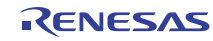

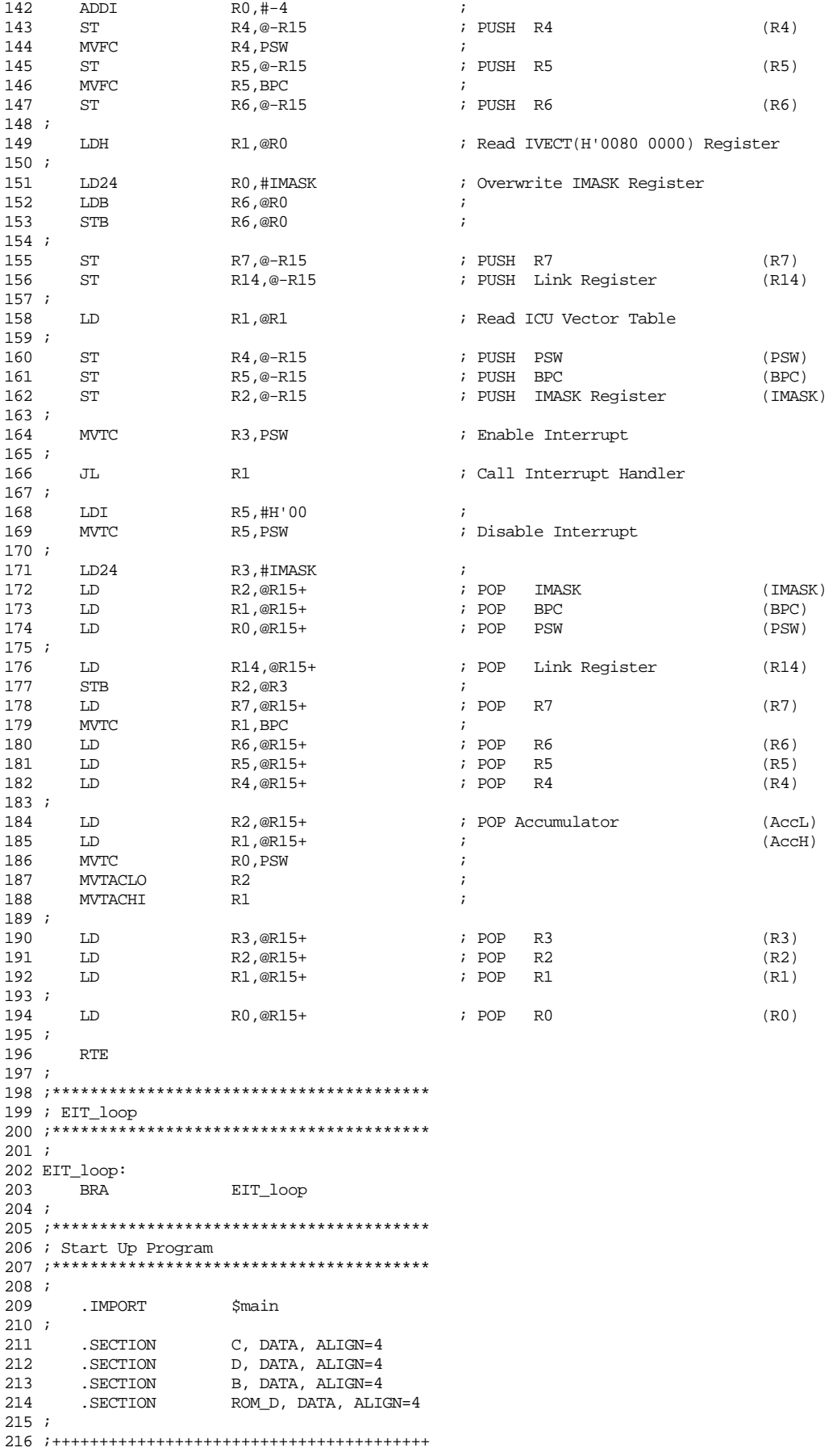

```
217 ; Set Interrupt Stack
218 ;<br>219
219 .SECTION SPINT, DATA, ALIGN=4 
                                                  ; Interrupt Stack Area
221 ; 
222 ;++++++++++++++++++++++++++++++++++++++++ 
223 ; Set User Stack 
224 ;<br>225
225 .SECTION SPUSR, DATA, ALIGN=4 226 ; .RES.B 2048
                                                  : User Stack Area
227 ; 
228 ;++++++++++++++++++++++++++++++++++++++++ 
229 ; Startup & Exit 
230 ; 
231 . SECTION P, CODE, ALIGN=4
232 EIT_reset: 
233 LDI R0, #H'00<br>234 MVTC R0, PSW
234 MVTC RO, PSW ; Disable Interrupt<br>
235 LDI RO, #7 ;<br>
236 LD24 R1, #IMASK ;
235 LDI RO, #7 ;
236 LD24 R1, #IMASK ;
237 STB RO, @R1 ;
238 ;<br>239 ; LD24
239 ; LD24 R1, #(SPUSR+sizeof(SPUSR)) ;<br>240 LD24 R2, #(SPINT+sizeof(SPINT)) ;
240 LD24 R2, #(SPINT+sizeof(SPINT)) ;<br>241 ; MVTC R1, SPU ; Set Use
                        241 R1, SPU ; Set User Stack Pointer
242 MVTC R2, SPI ; Set Interrupt Stack Pointer
243 ; 
244 ;++++++++++++++++++++++++++++++++++++++++ 
245 ; Clear B Section 
246 ; 
247 LD24 R5, #sizeof(B)<br>248 BLEZ R5, loop cnt0
                        R5, loop_cnt0<br>R4, #B
249 LD24<br>250 LDI
                        R0, #0251 loop0: 
252 STB R0, @R4<br>253 ADDI R4, #1
                        R4, #1<br>R5, #-1
254 ADDI<br>255 BNEZ
                        R5, loop0
256 loop_cnt0: 
257 ; 
258 ;++++++++++++++++++++++++++++++++++++++++ 
259 ; Data Set (ROM_D Section => D Section) 
260 ; 
261 LD24 R6, #sizeof(ROM_D)<br>262 BLEZ R6, loop_cntl
                       R6, loop_cnt1<br>R4, #D
263 LD24 R4, #D 
264 LD24 R5, #ROM_D 
265 loop1:<br>266 LDB<br>267 STB
266 LDB R0, @R5<br>267 STB R0, @R4
267 STB R0, @R4<br>268 ADDI R4, #1
                        R4, #1
269 ADDI R5, #1<br>
270 ADDI R6, #-<br>
271 BNEZ R6, lo
                        R6, #-1
271 BNEZ R6, loop1
272 loop_cnt1: 
273 ; 
274 ;++++++++++++++++++++++++++++++++++++++++ 
275 ; Set Base Register 
276 ; 
277 ; .EXPORT __REL_BASE13 
278 .EXPORT REL_BASE12
279 ; .EXPORT __REL_BASE11 
280 ; REL BASE13 .EQU 0x00808000<br>281 PEL BASE12 .EQU 0x00808000
281 REL_BASE12 .EQU 0x00808000<br>282 ; REL_BASE11 .EOU 0x00808000
282 ; REL_BASE11 .EQU
283; -<br>284; SETH
284 ; SETH R13, #HIGH(_REL_BASE13)<br>285 ; OR3 R13, R13, #LOW(_REL_BAS
                        R13, R13, #LOW(__REL_BASE13)
286 ; 
287 SETH R12, #HIGH(_REL_BASE12)<br>288 OR3 R12, R12, #LOW(_REL_BAS
                        R12, R12, #LOW( REL BASE12)
289 ;<br>290 ; SETH<br>291 ; OR3
                        R11, #HIGH(__REL_BASE11)
                        R11, R11, #LOW(__REL_BASE11)
```
292 ; 293 ;++++++++++++++++++++++++++++++++++++++++ 294 ; Call main() 295 ;<br>296 ; LDI 20, #H'CO ; Enable Interrupt , Use User Stack<br>20, #H'40 ; Enable Interrupt , Use Interrupt :<br>20, PSW ; Enable Interrupt , Use Interrupt Stack 297 LDI<br>298 MVTC 299 ; BL \$main ; Call C(main) Routine 301 ; 302 ;++++++++++++++++++++++++++++++++++++++++ 303 ; 304 endless: endless ; Dummy 306 ; 307 ;++++++++++++++++++++++++++++++++++++++++ 308 ; Set/Clear IE Flag Routine 309 ; .EXPORT<br>.EXPORT 310 .EXPORT \$EnInt<br>311 .EXPORT \$DisInt 312 \$EnInt: 313 MVFC R0, PSW<br>314 OR3 R0, R0, 314 OR3 RO, RO, #H'0040<br>315 MVTC RO, PSW RO, PSW<br>R14 315 MVTC<br>316 JMP 317 ; 318 \$DisInt: 319 MVFC R0, PSW<br>320 AND3 R0, R0, 320 AND3 R0, R0, #H'FFBF 321 MVTC RO, PSW 322 JMP R14  $323 i$ <br> $324$ .END

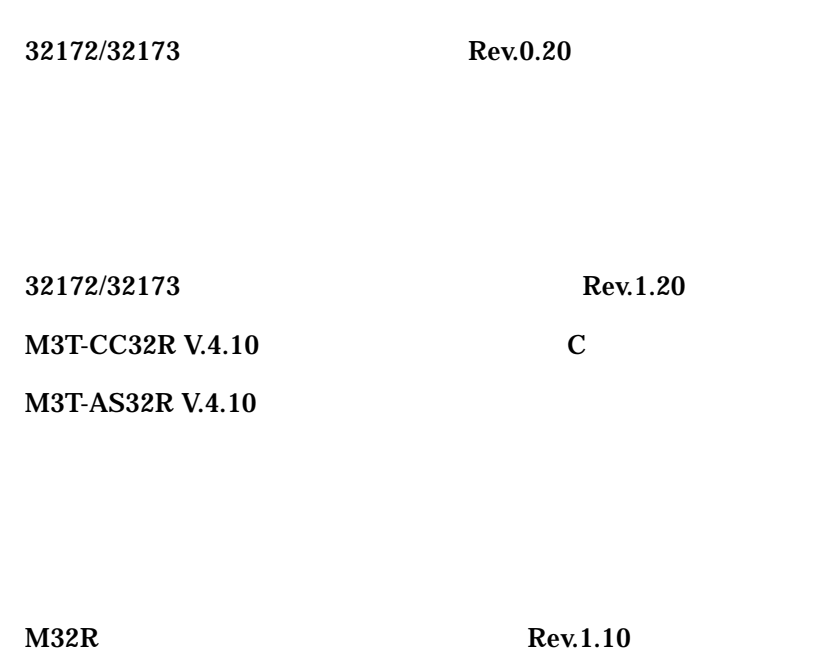

 $7.0$ 

http://www.renesas.com/

csc@ renesas.com

M32R<br>M32R MCU

support\_apl@ renesas.com

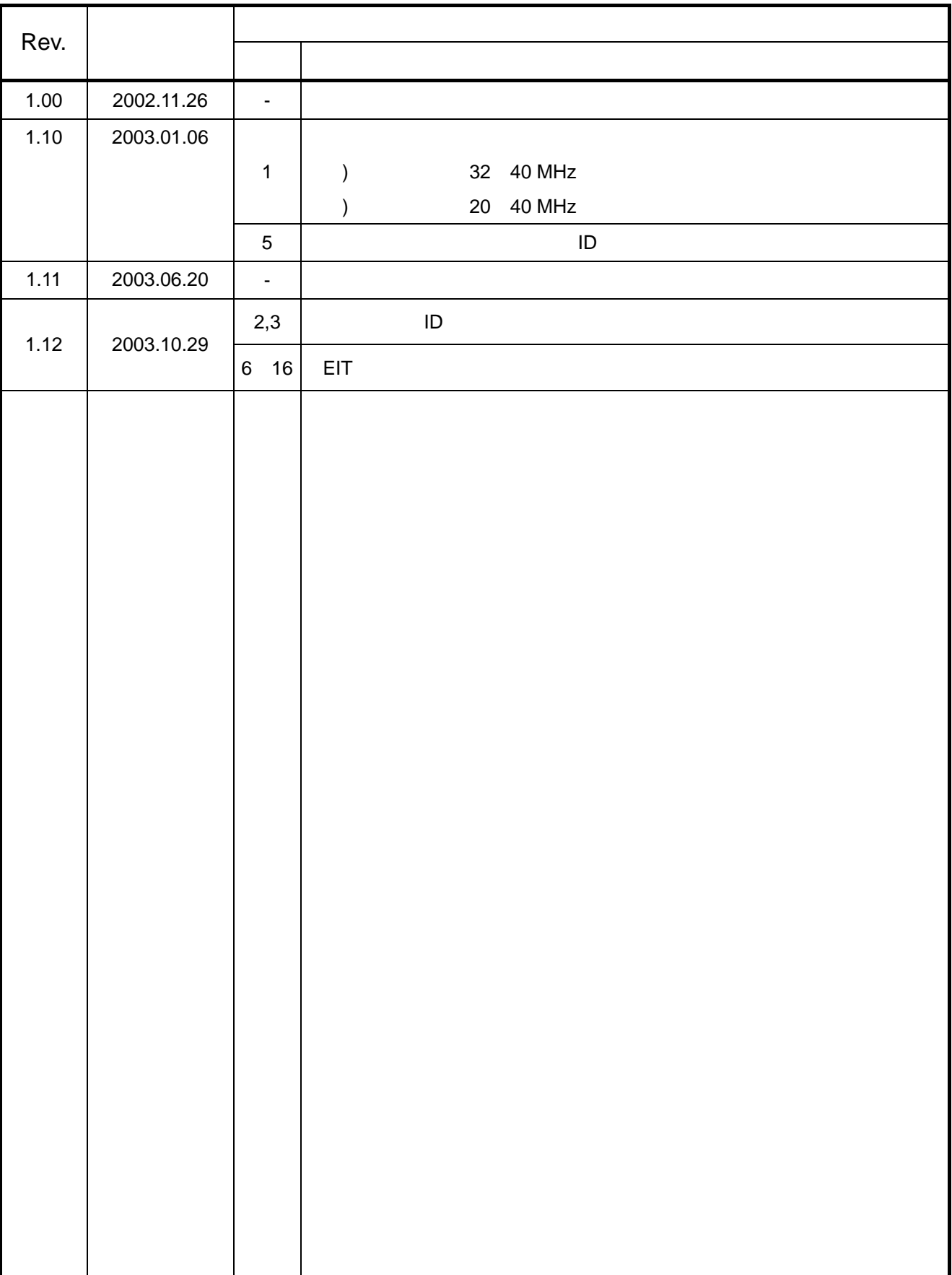

http://www.renesas.com